# LISTEN

### **Liste**

- Listen sind rekursive Datenstrukturen, die dazu dienen geordnete<br>Mengen von Elementen zu beschreiben. Mengen von Elementen zu beschreiben.
- Man kann sich Listen in Prolog als Behälter vorstellen, die<br>Elementen verschiedener Typen behalten können. Elementen verschiedener Typen behalten können.
- Die Reihenfolge, in der Behälter gefüllt werden, ist wichtig<br>□ <mark>Die Reihenfolge, in der Behälter gefüllt</mark> werden, ist wichtig

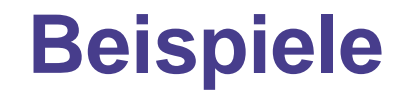

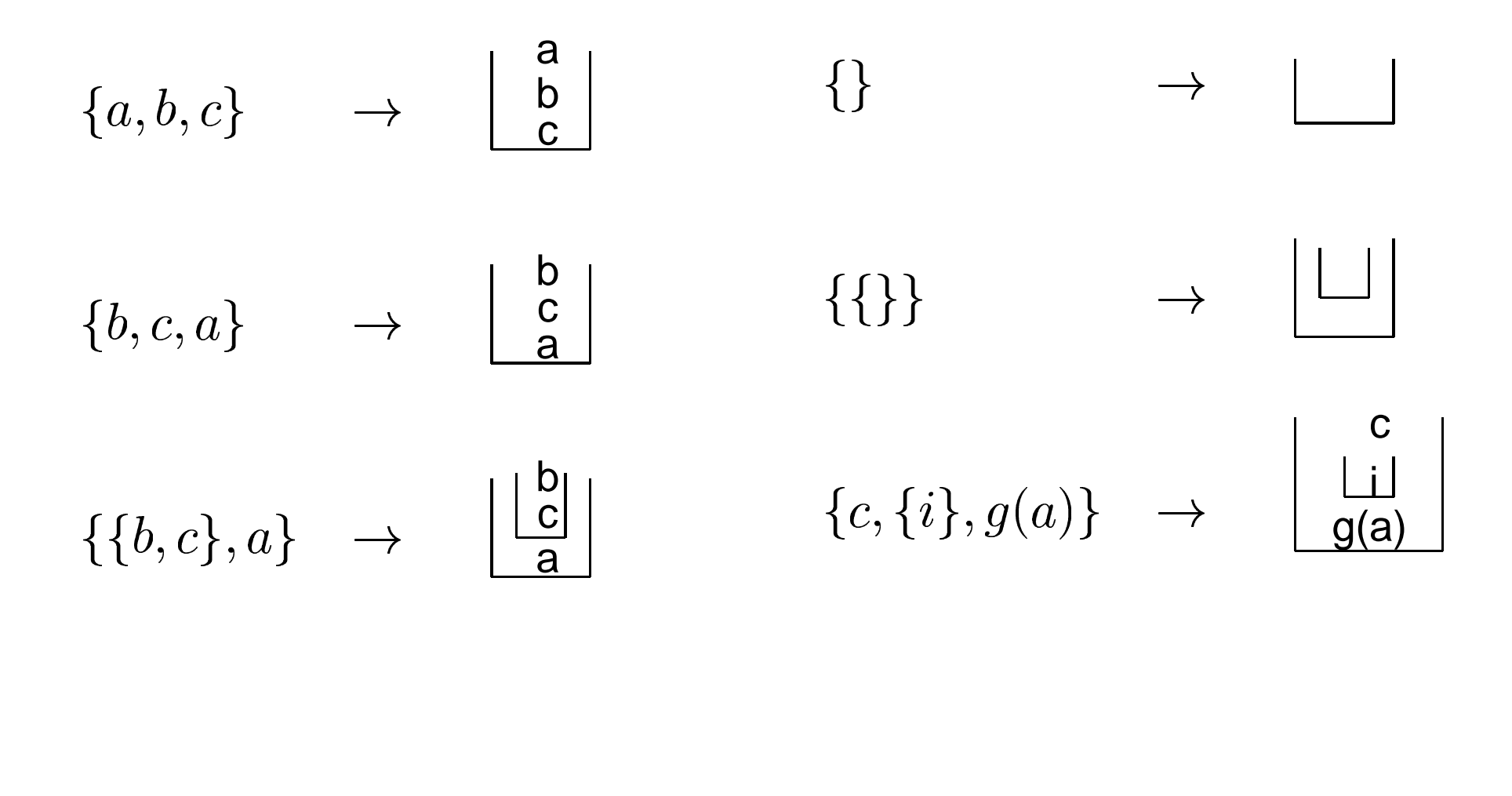

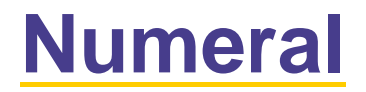

Die folgende rekursive Definition definiert eine natürliche Zahl:

- 1. 0 ist eine natürliche Zahl
- 2. succ(X) ist eine natürliche Zahl wenn X eine natürliche Zahl ist

# **Definition von Liste**

Die folgende rekursive Definition definiert eine Liste in Prolog:

- 1. [] ist eine Liste
- 2. .(T,L) ist eine liste wenn L eine Liste ist und T ein belibiger Term
- T heisst *head* der Liste, L heisst *tail*.

### **Listen in Prolog**

 $/\ast$ 

Das Predikat **liste** implementiert die folgende rekursive Definition von Liste:

1. 「 ist eine Liste

2. .(T,L) iste eine Liste wenn L eine Liste ist  $\ast/$ 

% Basisklausel

liste([]).

% Recursive Klausel

 $liste(. (T,L))$  :- liste(L).

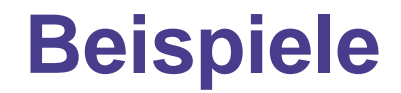

```
a, b, c \} \rightarrow . (a, 1, b, c) . (c, 1, 1)a \{b,c\}\}\rightarrow .(a, .(. (b, .(c, [])), []))\{\}\rightarrow\lbrack\;]\{\{\}\} \rightarrow .([1],[1])c, \{i\}, g(a) \} \to . (c,.(.(i,[]),.(g(a),[])))
```
### **Listen als Bäume**

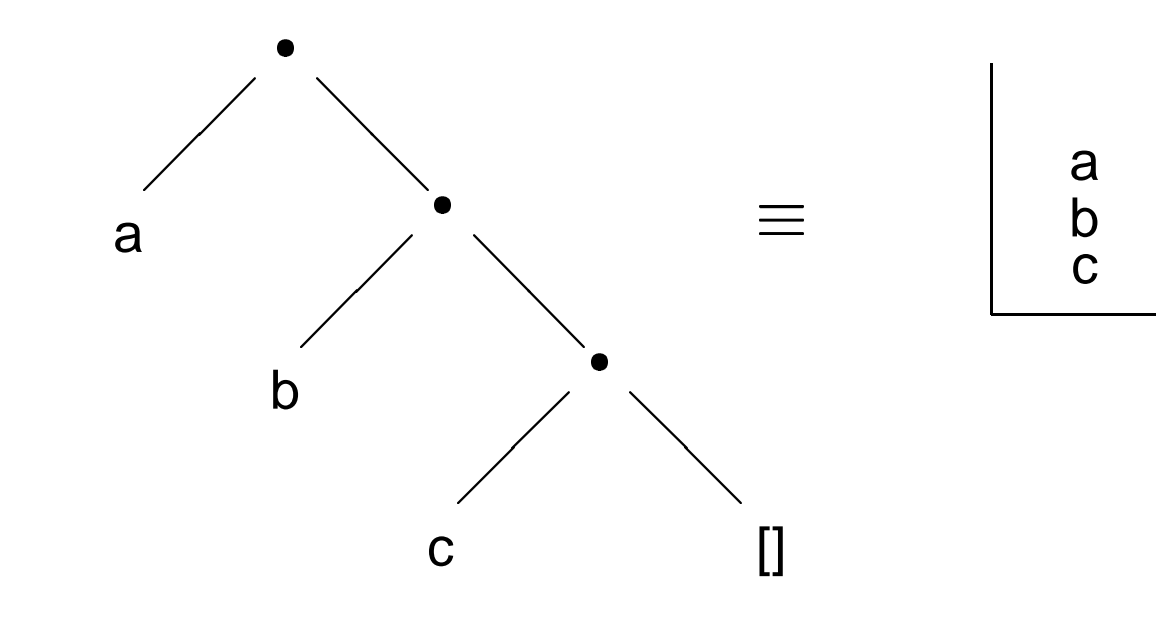

### **Länge einer Liste**

#### $/\ast$

Das Predikat **count length** implementiert die folgende rekursive Definition von L¨ange (||) einer Liste:

- $1.$   $||\t|| = 0$
- 2. |.(T,L)| <sup>=</sup> <sup>1</sup> <sup>+</sup> |L|

 $\ast/$ 

```
% Basisklausel
```
count\_length([],0).

% Recursive Klausel

count length $(. (T, L), succ(X))$  :- count length $(L, X)$ .

```
Studenten = \{martin, anna, hans\}In Prolog:
```
Studenten <sup>=</sup> .(martin, .(anna, .(hans, [])))).

Studenten =  $\{$ martin, anna, hans $\}$ In Prolog: Studenten <sup>=</sup> .(martin, .(anna, .(hans, [])))).

0. count length(Studenten,N).

In Prolog:

Studenten <sup>=</sup> .(martin, .(anna, .(hans, [])))).

- 0.count length(Studenten,N).
- 1. count length(.(martin, .(anna, .(hans, []))), N).

In Prolog:

Studenten <sup>=</sup> .(martin, .(anna, .(hans, [])))).

- 0.count length(Studenten,N).
- 1. count length(.(martin, .(anna, .(hans, []))), N).
- 2. N <sup>=</sup> 1 <sup>+</sup> I1 =succ(I1)

In Prolog:

Studenten <sup>=</sup> .(martin, .(anna, .(hans, [])))).

- 0.count length(Studenten,N).
- 1. count length(.(martin, .(anna, .(hans, []))), N).

2. 
$$
N = 1 + I1 = succ(11)
$$

3. count length(.(anna, .(hans, [])), I1).

In Prolog:

Studenten <sup>=</sup> .(martin, .(anna, .(hans, [])))).

- 0.count length(Studenten,N).
- 1. count length(.(martin, .(anna, .(hans, []))), N).

2. 
$$
N = 1 + I1 = succ(II)
$$

3. count length(.(anna, .(hans, [])), I1).

4. 
$$
II = 1 + I2 = succ(I2)
$$

In Prolog:

Studenten <sup>=</sup> .(martin, .(anna, .(hans, [])))).

- $\overline{0}$ . count length(Studenten,N).
- 1. count length(.(martin, .(anna, .(hans, []))), N).

2. 
$$
N = 1 + I1 = succ(11)
$$

3. count length(.(anna, .(hans, [])), I1).

4. 
$$
II = 1 + I2 = succ(I2)
$$

In Prolog:

Studenten <sup>=</sup> .(martin, .(anna, .(hans, [])))).

- 0. count length(Studenten,N).
- 1. count length(.(martin, .(anna, .(hans, []))), N).

2. 
$$
N = 1 + I1 = succ(II)
$$

3. count length(.(anna, .(hans, [])), I1).

4. 
$$
II = 1 + I2 = succ(I2)
$$

```
6. I2 = 1 + I3 = succ(I3)
```
In Prolog:

Studenten <sup>=</sup> .(martin, .(anna, .(hans, [])))).

- 0. count length(Studenten,N).
- 1. count length(.(martin, .(anna, .(hans, []))), N).

2. 
$$
N = 1 + I1 = succ(11)
$$

3. count length(.(anna, .(hans, [])), I1).

4. 
$$
II = 1 + I2 = succ(I2)
$$

5. count length(.(hans, []), I2).

$$
6. I2 = 1 + I3 = succ(I3)
$$

7. count length([], I3)

In Prolog:

Studenten <sup>=</sup> .(martin, .(anna, .(hans, [])))).

- 0. count length(Studenten,N).
- 1. count length(.(martin, .(anna, .(hans, []))), N).

2. 
$$
N = 1 + I1 = succ(II)
$$

3. count length(.(anna, .(hans, [])), I1).

4. 
$$
II = 1 + I2 = succ(I2)
$$

$$
6. I2 = 1 + I3 = succ(I3)
$$

- 7. count length([], I3)
- 8. count length([], 0).

In Prolog:

Studenten <sup>=</sup> .(martin, .(anna, .(hans, [])))).

- 0. count length(Studenten,N).
- 1. count length(.(martin, .(anna, .(hans, []))), N).

2. 
$$
N = 1 + I1 = succ(II)
$$

3. count length(.(anna, .(hans, [])), I1).

4. 
$$
II = 1 + I2 = succ(I2)
$$

$$
6. I2 = 1 + I3 = succ(I3)
$$

- 7. count length([], I3)
- 8. count length([], 0).
- 9. I3 <sup>=</sup> 0

In Prolog:

```
Studenten = .(martin, .(anna, .(hans, [])))).
```

```
0. count length(Studenten,N).
```
1. count length(.(martin, .(anna, .(hans, []))), N).

2. 
$$
N = 1 + I1 = succ(I1)
$$

3. count length(.(anna, .(hans, [])), I1).

4. 
$$
II = 1 + I2 = succ(I2)
$$

$$
6. I2 = 1 + I3 = succ(I3)
$$

- 7. count length([], I3)
- 8. count length([], 0).
- 9. I3 <sup>=</sup> 0
- 10. I2 <sup>=</sup> 1

In Prolog:

```
Studenten = .(martin, .(anna, .(hans, [])))).
```

```
0. count length(Studenten,N).
```
1. count length(.(martin, .(anna, .(hans, []))), N).

2. 
$$
N = 1 + I1 = succ(I1)
$$

3. count length(.(anna, .(hans, [])), I1).

4. 
$$
II = 1 + I2 = succ(I2)
$$

5. count length(.(hans, []), I2).

$$
6. I2 = 1 + I3 = succ(I3)
$$

- 7. count length([], I3)
- 8. count length([], 0).
- 9. I3 <sup>=</sup> 0
- 10. I2 <sup>=</sup> 1

#### 11. I1 <sup>=</sup> 2

In Prolog:

```
Studenten = .(martin, .(anna, .(hans, [])))).
```

```
0. count length(Studenten,N).
```
1. count length(.(martin, .(anna, .(hans, []))), N).

$$
2. \quad N = 1 + I1 = succ(I1)
$$

3. count length(.(anna, .(hans, [])), I1).

4. 
$$
II = 1 + I2 = succ(I2)
$$

$$
6. I2 = 1 + I3 = succ(I3)
$$

- 7. count length([], I3)
- 8. count length([], 0).
- 9. I3 <sup>=</sup> 0
- 10. I2 <sup>=</sup> 1
- 11. I1 <sup>=</sup> 2

$$
12. \quad N = 3
$$

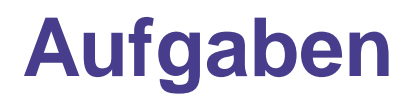

- 1. Definiere ein Predikat **länger<sub>-</sub>then/2**, das als Argumente zwei Listen nimmt und entscheidet ob die erste länger als die zweite ist. (Tipp: ähnlich wie **greater\_then**)
- 2. Definiere ein Predikat **append/3**, das drei Listen als Argumente nimmt und die Konkatenation der ersten zwei Listen in dem dritten Argument speichert. Zum Beispiel bei der Anfrage ?- append(.(a,.(b,[])),.(1,.(2,[])),X) soll Prolog soll  $X = .(a, .(b, .(1, .(2, []))))$  antworten. (Tipp: ähnlich wie **add**)
- 3. Definiere ein Predikat **member/2**, das als Argumente ein Term und eine Liste nimmt und testet ob der Term in der Liste enthalten ist.

### **Alternative Darstellung für Listen**

?- .(a, .(b,[])) <sup>=</sup> X. X <sup>=</sup> [a,b]

Listen können in Prolog ähnlich wie Mengen geschrieben werden:  $[a,b,c,[1]]$ 

 $[1,2]$  $[student(hans), r], f, g(a), []$ rm

 $[a, a, a]$ 

Prolog stellt eine benutzerfreundlichere Darstellung für Listen zur Verfügung, die wie folgt definiert ist:

1. [] ist eine Liste

2. [H $|\mathsf{T}|$  ist eine Liste wenn T eine Liste ist.

# **Zugriff auf Listen**

- $[a,b,c]=[X|T]$  $\mathsf{X}=\mathsf{a}$  $[g(a)] = [X|Y]$  $\bm{\mathsf{X}} = \bm{\mathsf{g}}(\bm{\mathsf{a}})$
- $\mathsf{T} = [\mathsf{b}, \mathsf{c}]$

 $\mathsf{Y} = []$ 

 $[a,b,c] = [X,Y|T]$  $\mathsf{X}=\mathsf{a}$  $\mathsf{Y}=\mathsf{b}$  $\mathsf{T} = [\mathrm{c}]$ 

$$
\begin{bmatrix} \end{bmatrix} = [X|T]
$$
no

# **Die anonyme Variable \_**

- Jedes vorkommen dieser Variable ist unhabängig von den anderen<br>Vorkommen, d.h jedes mal das diese Variable vorkommt wird sie Vorkommen, d.h jedes mal das diese Variable vorkommt wird sie neu instanziiert.
- Die Bindungen dieser Variable sind unsicthbar, d.h. sie werden Die Bindungen dieser Variable sind unsicthbar, d.h. sie werden<br>nicht gespeichert und werden auch nicht von Prolog ausgegeb nicht gespeichert und werden auch nicht von Prolog ausgegeben.

?- 
$$
f(a,b,c)=f(X,b,X)
$$
  
\n? -  $[a,b,c,d] = [H|T]$   
\n $H = a$   
\n? -  $f(a,b,c)=f(0,b,-)$   
\n? -  $[a,b,c,d] = [H|T]$   
\n? -  $[a,b,c,d] = [H|T]$   
\n $H = a$ 

### **Member**

 $/\ast$ 

```

/
Das Predikat member/2 testet ob ein Objekt
sich in einer Liste befindet
% Basisklausel
member(X,[X]_]).
% Recursive Klausel
member(X, [Y|T] :- member(X,T).
```
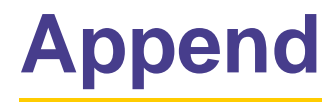

 $/\ast$  / Das Predikat **append/3** konkateniert zwei Listen% Basisklausel append $([], X, X)$ . % Recursive Klausel append( $[X|T], Y, [X|C]$ ) :- append(T,Y,C).

### **Zusammenfassung**

- Listen sind rekursiv e Datenstrukturen mit denen geordnete Mengen von Objekten dargestellt werden können
- Anonyme variable

Nächste Woche: Arithmetik und mehr zu Listen.

Übungsaufgaben: Das Übungsblatt ist auf der Web-Seite.